# $HKE$ x 香港交易所

## **CCASS OPERATIONAL PROCEDURES**

# **Section 6 Operational and Service Schedule**

## **6.2 DAILY PROCESSING AND SERVICE SCHEDULE**

The daily processing and service schedule in CCASS below only sets out the available time of some CCASS events. For more details on service schedule and function availability in CCASS, please refer to CCASS Terminal User Guide for Participants.

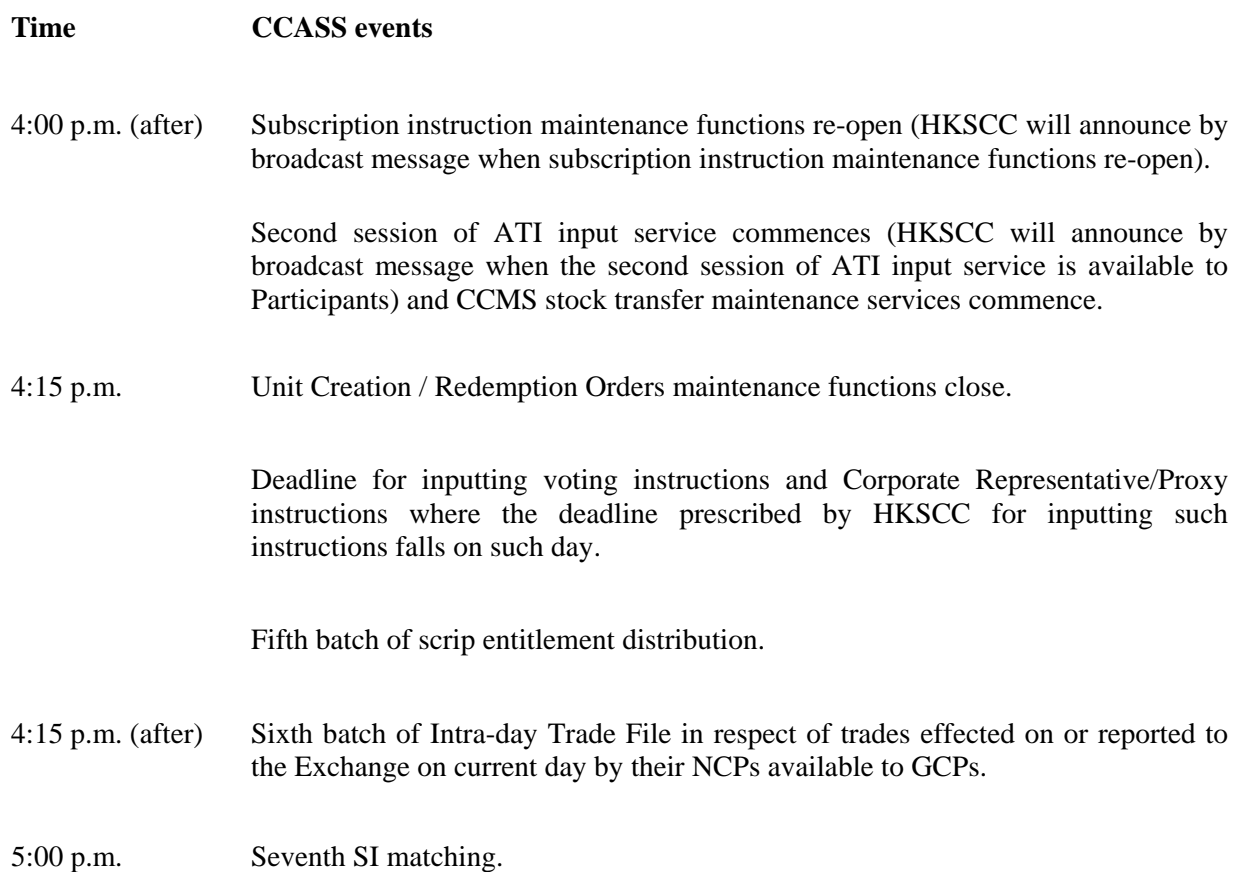

# **Section 8 Nominee Services**

### **8.20 ELECTRONIC APPLICATIONS FOR THE ISSUE AND REDEMPTION OF UNITS**

### **8.20.2 Issue of Units**

The following procedures will usually apply provided that where the underlying securities of Units are non-Eligible Securities, HKSCC may not be responsible for the transfer of such underlying securities for the issue of Units and the following procedures relating to the debiting of underlying securities by CCASS may not apply:

(i) Participants (other than Investor Participants) that wish to apply for Units must input Cash Creation Orders (if the Units are to be issued for cash) and/or In Kind Creation Orders (if the Units are to be issued for Eligible Securities, with a cash component, if any), in each case via their CCASS Terminals or Participant Gateways. Orders (which expression includes Cash Creation Orders and In Kind Creation Orders) must be in whatever minimum amounts and multiples thereof as specified. Normally, the times for input of such Orders will be 9:15 a.m. to 4:15 p.m. on any Business Day. However, the exact times and days will be determined by the manager or trustee of the relevant Unit Trust. The trust deeds constituting the Unit Trusts may limit the number of Units which may be issued within a period or certain periods of time, for example, the trust deed constituting the Tracker Fund of Hong Kong limits the number of Units which may be issued in any quarter. For such Unit Trusts, Participants may enquire via CCASS Terminals and Participant Gateways as to the number of the Units available for creation. When the limit of the Units available for creation has been reached, no Cash Creation Orders in respect of the Units of the relevant Unit Trust will be accepted. Orders which are at the accepted status shown on the CCASS screen will be deemed to have been accepted by the relevant manager or trustee provided that such an accepted order may still be unsuccessful or rejected in accordance with the relevant trust deed.

#### **8.20.3 Redemption of Units**

The following procedures will usually apply provided that where the underlying securities of Units are non-Eligible Securities, HKSCC may not be responsible for the transfer of such underlying securities for the redemption of Units and the following procedures relating to crediting of underlying securities by CCASS may not apply :

(i) Participants other than Investor Participants that wish to redeem Units must input their Unit Redemption Orders via their CCASS Terminals or Participant Gateways. Orders must be in whatever minimum amounts or multiples thereof as specified. Normally, the times for input of such Orders will be 9:15 a.m. to 4:15 p.m. on any Business Day. However, the exact times and days will be determined by the manager or trustee of the relevant unit trust. Orders which are at the accepted status shown on the CCASS screen will be deemed to have been accepted by the relevant manager or trustee provided that such an accepted order may still be unsuccessful or rejected in accordance with the relevant trust deed.